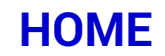

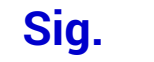

Miércoles 15 de octubre de 2014 / Las Últimas Noticias

Ant. Página: 16  $\mathbf{B}$  EL DÍA

Escribió en un blog acerca de este popular sándwich

## Gringo elaboró toda una tesis sobre el **Barros Jarpa**

El sitio pretende operar como un tribunal de emparedados. Ahora le toca al Barros Luco.

**IGNACIO MOLINA** 

im Behymer es un bloguero gringo que se propuso descubrir los pormenores detrás de los 173 sándwiches enlistados por Wikipedia. Para esto armó el sitio http://www.sandwichtribunal.com, donde escribe crónicas sobre estos bocadillos. Detalla desde los ingredientes definitivos a datos sobre la zona que representan. Esta semana escribió sobre un sándwich chileno: el Barros Jarpa

Jim, administrador de redes de 44

años de Chicago, que también fabrica cerveza y que se parece un poco a Zach Galifianakis, contó en su blog que "el verdadero secreto" de este sándwich es que los ingredientes -jamón y queso- tienen que ser calentados en una plancha antes de ser montados sobre el pan.

"En esencia es muy sencillo", tecleó. "Lo único complejo es el amplio abanico de formas que tiene para prepararse". ¿Qué es lo que más le gusta sobre este sándwich? "Me encanta la simplicidad. La combinación de jamón caliente y queso derretido es imbatible. Pasé mucho tiempo tratando de descifrarlo: no había mucha información disponible acerca de los mejores ingredientes", comparte Jim, desde Chicago.

Tras dos semanas de investigación, donde visitó panaderías, tiendas de queso y rotiserías, Jim llegó a lo que dice ser la receta definitiva: "1. Prefiera pan de sán-

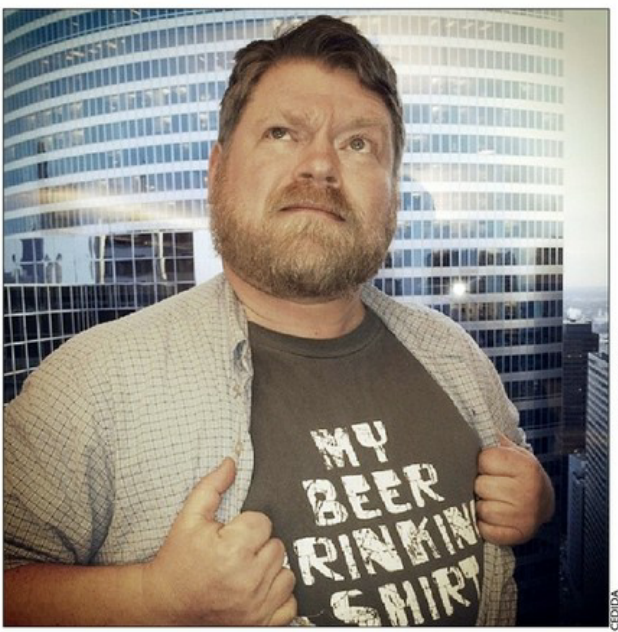

Jim cuenta que el secreto está en la plancha

dwich de calidad en vez de pan de molde. 2. Utilice jamón sencillo cortado en láminas. 3. Cualquier queso blanco o amarillo suave y que se derrita funcionará (se recomienda el Gouda). 4. Por sobre todo ocupe una plancha o sanguchera. Así va a obtener un Barros Jarpa caliente, crujiente y derretido".

Los otros sándwiches chilenos enlistados por Wikipedia son el churrasco, el chacarero y el Barros Luco. El gringo, asequra, escribirá sobre el Luco durante noviembre. "Espero poder comerlo pronto. Se ve delicioso en las fotos", remata.

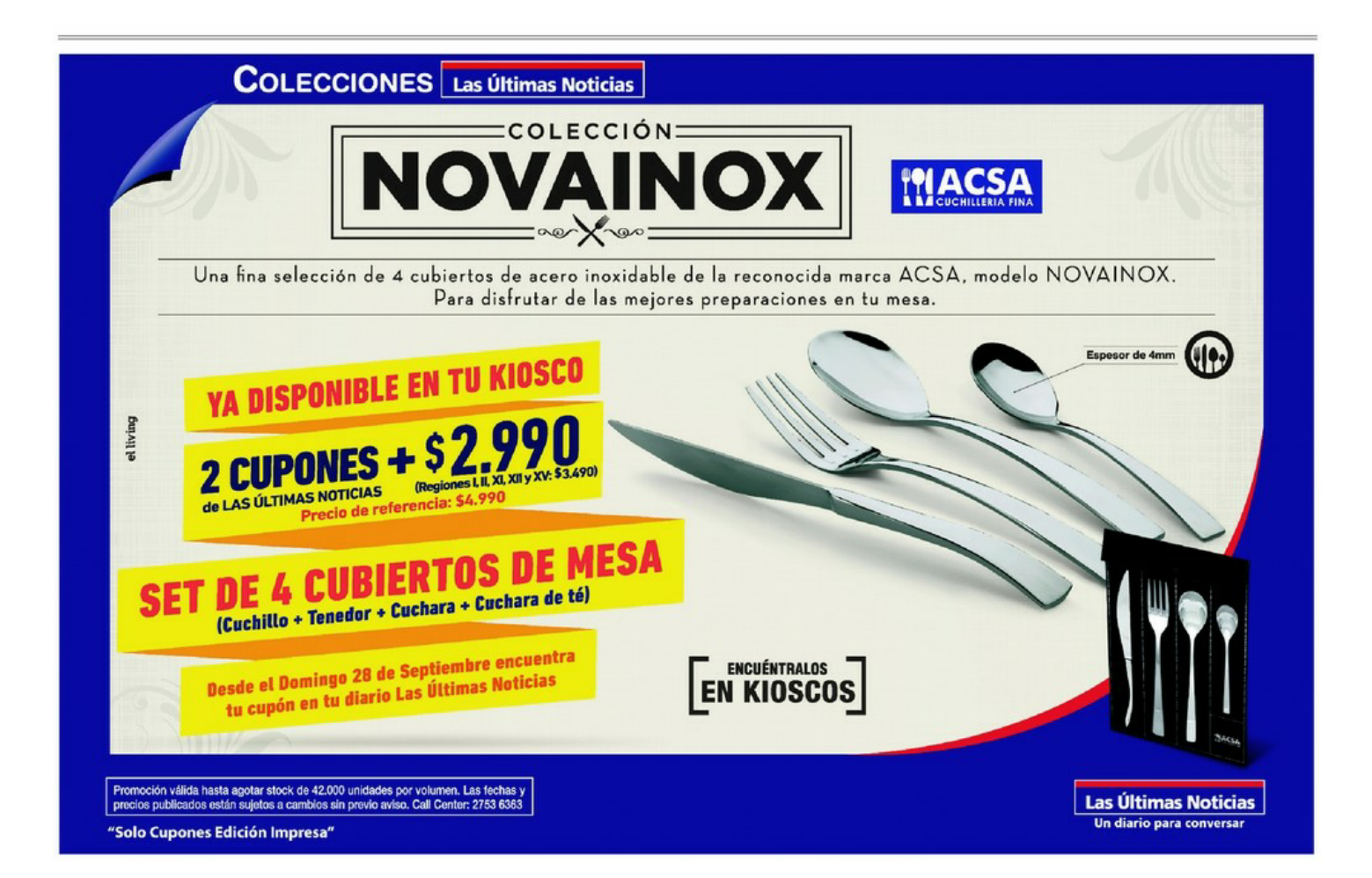

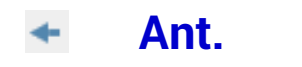